# skillsoft<sup>\*</sup> skillson.<br>global<br>knowledge...

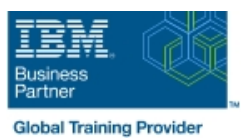

# **AIX Basics**

**Duration: 3 Days Course Code: AN10G**

### Overview:

This course enables you to perform everyday tasks using the AIX operating system. Learn to performeveryday tasks using the AIX operating system.There is also an instructor-led online version of this course: AIX 6 Basics - Instructor-led Online (AX100).If you are enrolling in a Self Paced Virtual Classroom or Web Based Training course, before you enroll, pleasereview the Self-Paced Virtual Classes and Web-Based Training Classes on our Terms and Conditions page,as well as the system requirements, to ensure that your system meets the minimum requirements for thiscourse.

## Target Audience:

This basic course is intended for anyone who requires basic AIX/UNIX user skills to be able to work in an AIXenvironment. This course is also a prerequisite for many courses in the AIX Systems Administration curriculum.

# Objectives:

- **Log in to an AIX system and set a user password Customize the working environment**
- Use AIX online documentation and Use common AIX utilities
- Manage AIX files and directories Write simple shell scripts
- 
- 
- **EXECUTE COMMON AIX commands and manage AIX processes**
- 
- 
- 
- **Describe the purpose of the shell Conservation Conservation Conservation Conservation Conservation Conservation Conservation Conservation Conservation Conservation Conservation Conservation Conservation Conservation Conse**
- Use the vi editor **USE 1988** Use the Common Desktop Environment

### Prerequisites:

You should be familiar with:

**D** basic information technology (IT) concepts and the role of an operating system

# Content:

### 1. Day 1 3. Day 3

- Unit 1 Introduction to AIX **Unit 10 Processes**
- 
- 

line line

- Unit 3 AIX Documentation Unit 12 Customizing the User
- Exercise 2 AIX Documentation Environment
- 
- **Exercise 3 Files and Directories** Environment
- 
- 

- 
- **Exercise 5 File Permissions**
- Unit 7 The vi Editor **4. Day 4**
- Exercise  $6$  The vi Editor
- 
- Exercise 7 Shell Basics Exercise 14 AIX Utilities (4)
- Unit 9 Using Shell Variables Unit 15 Additional Shell Features
- Exercise 8 Using Shell Variables **Exercise 15 Additional Shell Features**

- 
- Unit 2 Using the System Number 2 Unit 11 Controlling Processes
- Exercise 1 Using the System **Exercise 9 Controlling Processes** 
	-
- Unit 4 Files and Directories Exercise 10 Customizing the User
- Unit 5 Using Files **Unit 13 AIX Utilities, Part I**
- Exercise 4 Using Files **Exercise 11 AIX Utilities (1)** 
	- **Unit 13 AIX Utilities, Part I (Continued)**
- 2. Day 2 and 2 and 2 = AIX Utilities (2)
	- **Unit 14 AIX Utilities, Part II**
- Unit 6 File Permissions Exercise 13 AIX Utilities (3)

- Unit 8 Shell Basics **Unit 14 AIX Utilities, Part II (Continued)** 
	-
	-
	-
	- **Unit 16 The AIX Graphical User** Interface

# Further Information:

For More information, or to book your course, please call us on 00 971 4 446 4987

training@globalknowledge.ae

[www.globalknowledge.com/en-ae/](http://www.globalknowledge.com/en-ae/)

Global Knowledge, Dubai Knowledge Village, Block 2A,First Floor, Office F68, Dubai, UAE